Erledig Ruhezustand in macOS Sierra 12.2 und 12.

Beitrag von schokopudding vom 11. Februar 2017, 17:56

Das ist tatsächlich int@gerssandie Wakereason ist nämlich immer die gleich bei den 20 verglichbaren Ereignissen, die ich aus der Ausgabe rausgekürzt h

## Code

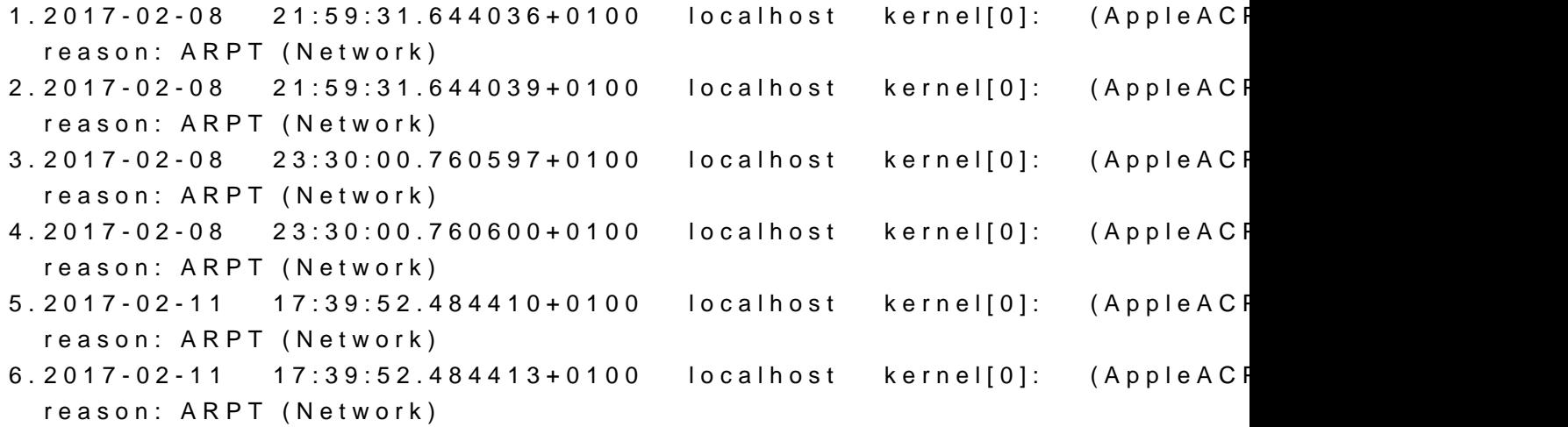

Ich hab jetzt mal testweise das WLAN ausgestellt und den Compute Ergebnis: er wacht nicht mehr von alleine auf, sondern landet wieder Bildschirm, der sich nicht aufwecken lässt (-> Power Button gedrückt hal CMOS Fehlermeldung). Das Ereignis ist bei den Wake reason - logs auch n Wunder, er ist ja auch nicht aufgewacht).